# 森林工程 第33卷 第3期

 $(2017 45 5 4)$ 

## 目次

#### · 森林资源建设与保护 ·

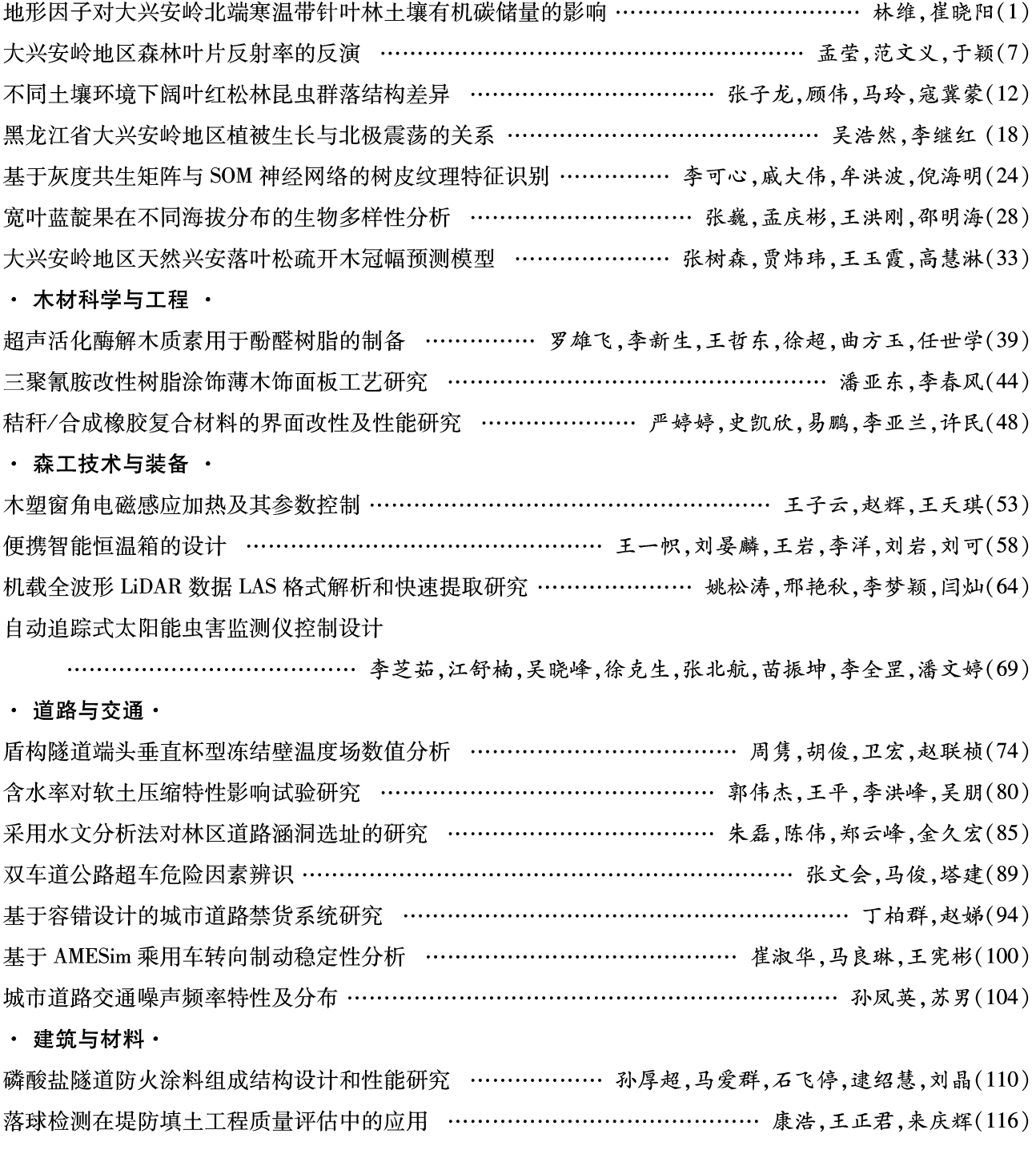

期刊基本参数: CN23-1388/S \* 1985 \* b \* A4 \* 118 \* zh \* P \* ¥ 12.00 \* 1000册 \* 23 \* 2017-05

## **Forest Engineering**

**Vol. 33**  $No.3$ 

 $(May. , 2017)$ **CONTENTS** 

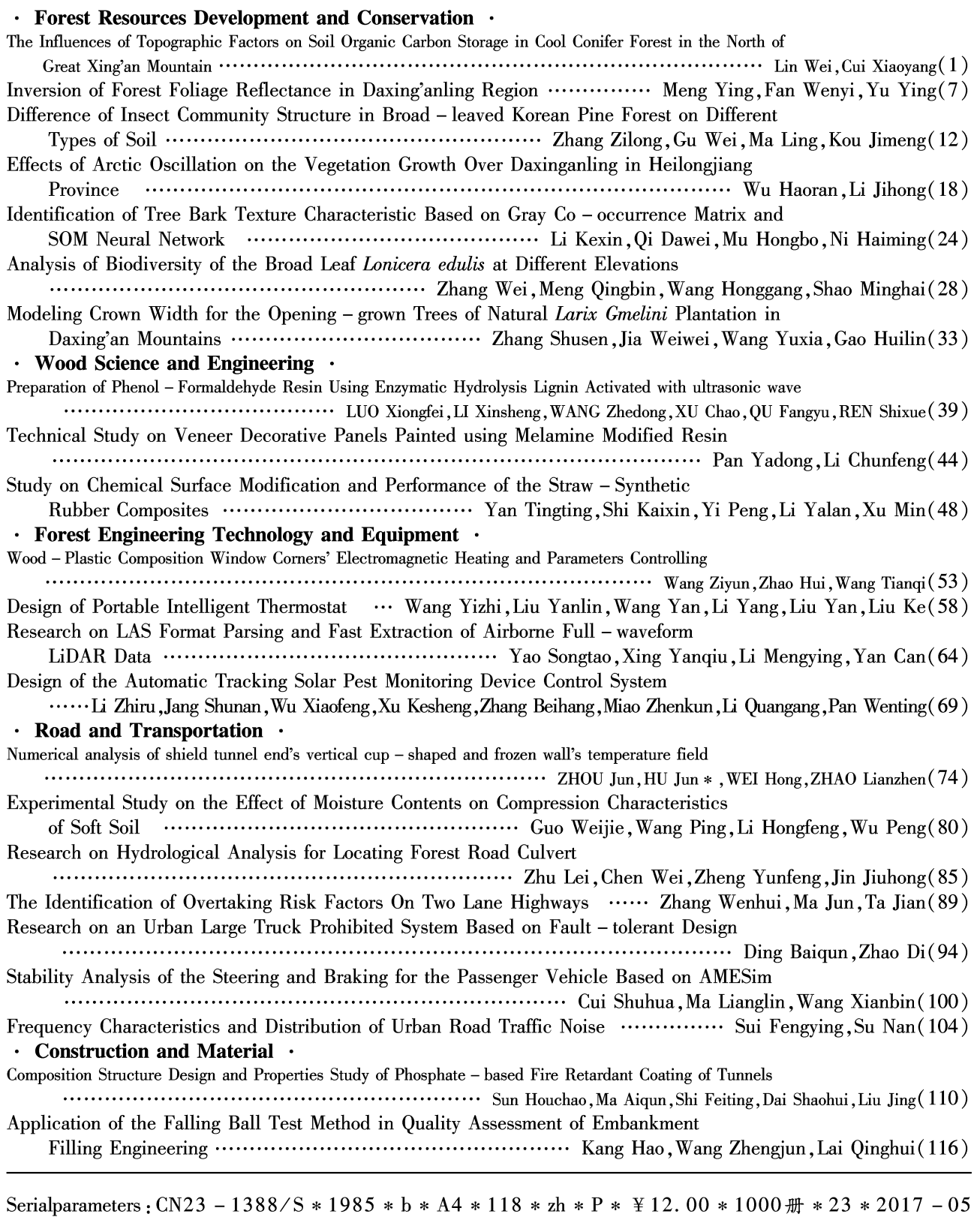

## 《森林工程》 编委会

主任委员 董喜斌

副主任委员 李文彬 朱守林 王忠伟 委 员 (按姓氏笔画为序) 丁 琳 马健雷 王立海 王立彬 王忠伟 王景欣(美国) 孙亚忱 朱守林 朱德滨 刘守新 刘美爽 邢艳秋 肖生芩 沈隽 张会儒 李文彬 李凤日 李耀翔 宋文龙 庞燕 任洪娥 梁炳钊 吴连胜 时君友 邱荣祖 杨 平 杨学春 赵秀海 赵尘 周新年 孟繁瑞(加拿大) 徐克生 徐庆福 薛 伟 黄 新 董喜斌 戚春华 戚大伟 程培峰 储江伟

### 《森林工程》 编辑部

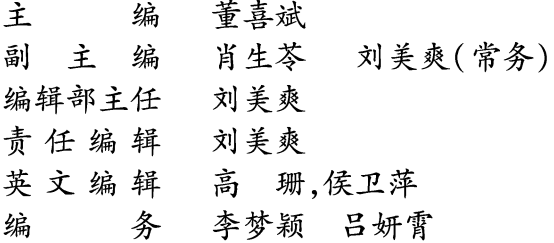

#### 森林工程(SEN LIN GONG CHENG)

(双月刊,1985年创刊) 2017年5月 第33卷 第3期

### **Forest Engineering**

(Bimonthly, started in 1985) Vol. 33 No. 3 May., 2017

邮发代号: 14-170 定价: 12.00 元

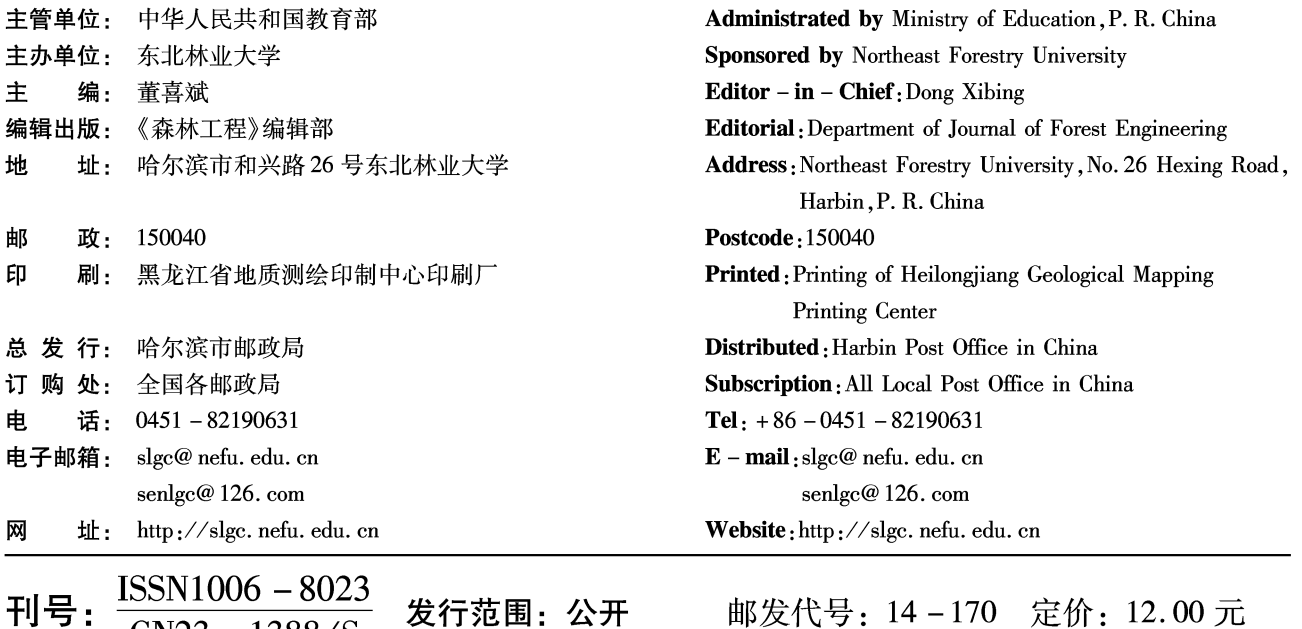

发行范围:公开

 $CN23 - 1388/S$